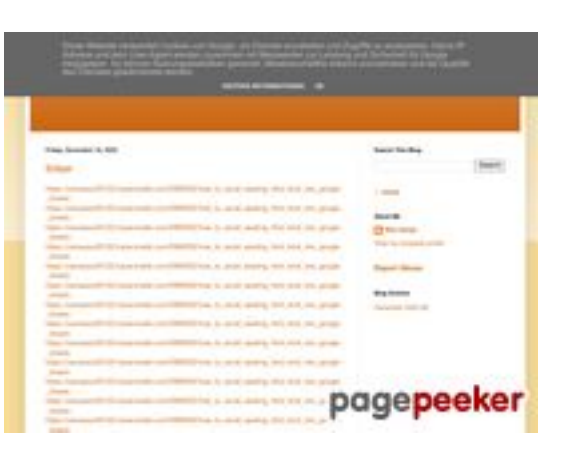

#### **Evaluation du site gvcxjhgfcxjgcv.blogspot.com**

Généré le 31 Juillet 2024 14:16

**Le score est de 54/100**

#### **Optimisation du contenu**

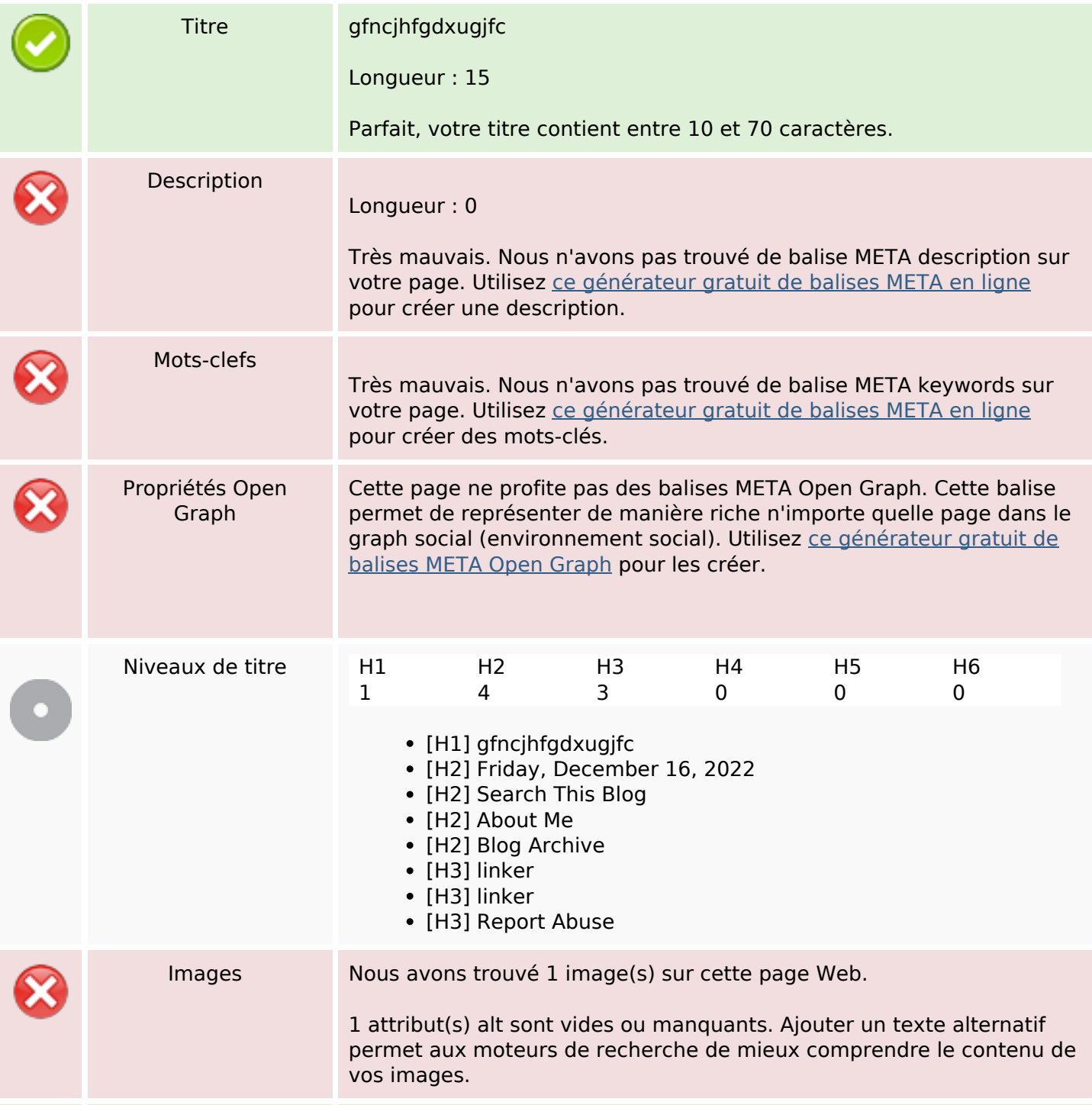

## **Optimisation du contenu**

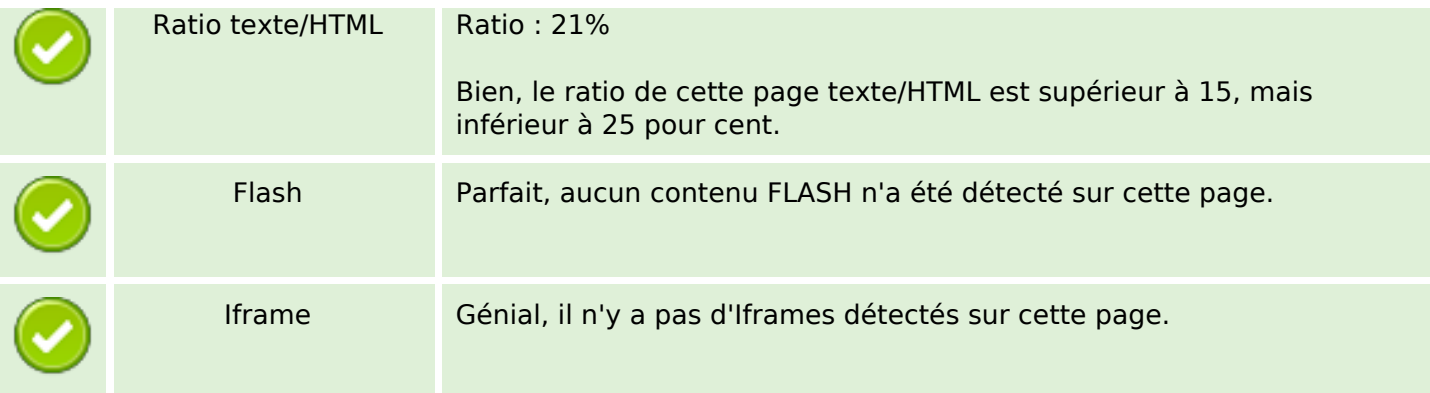

#### **Liens**

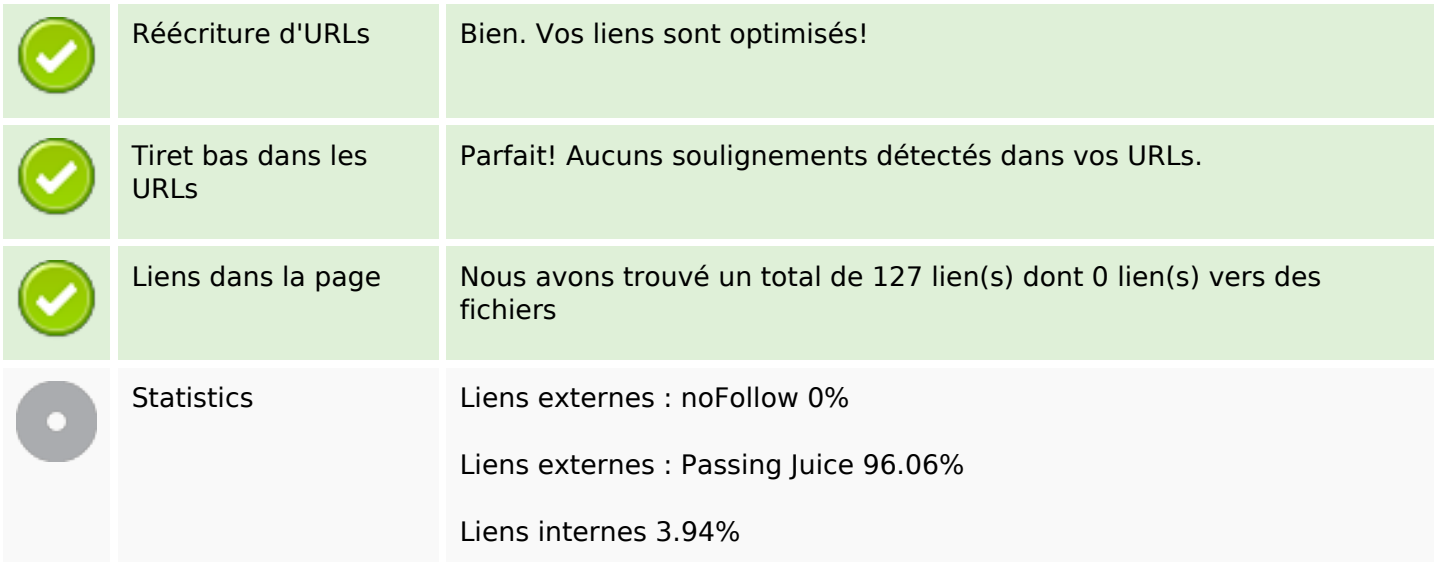

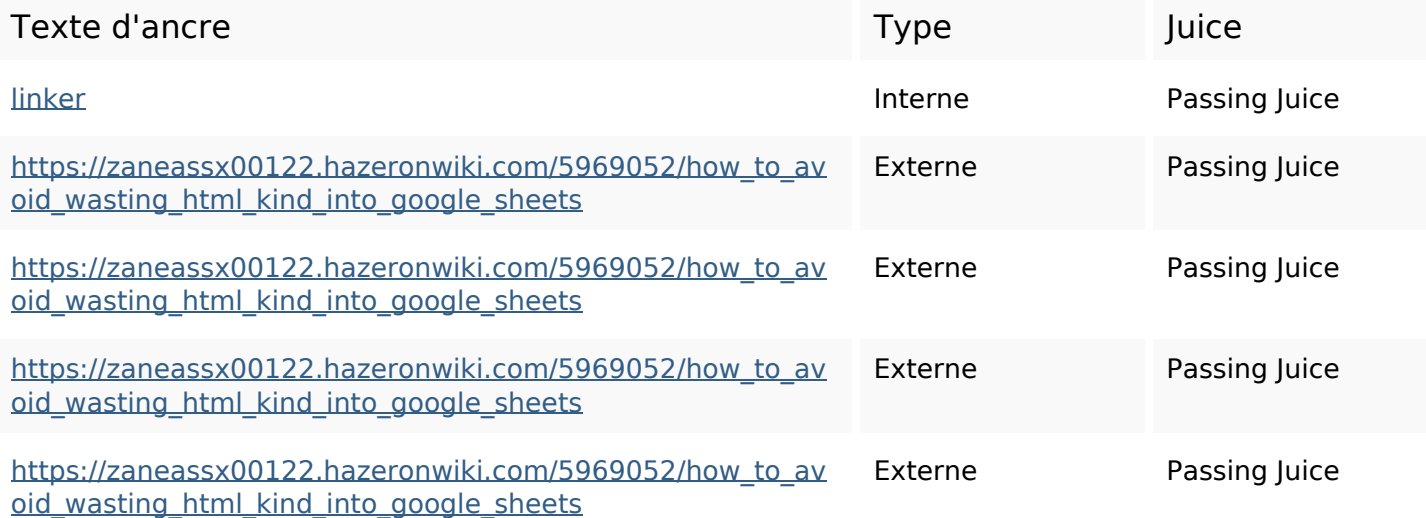

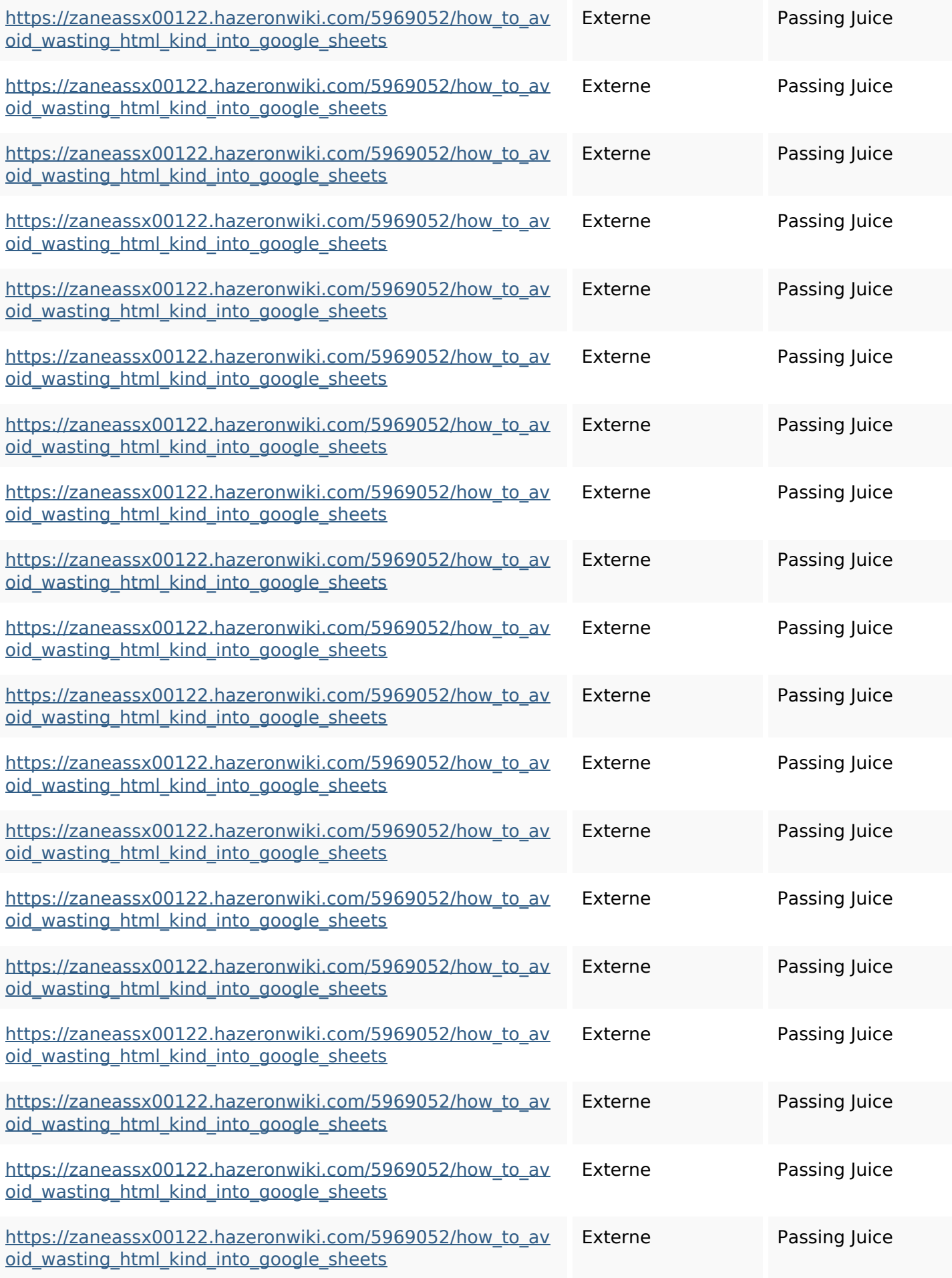

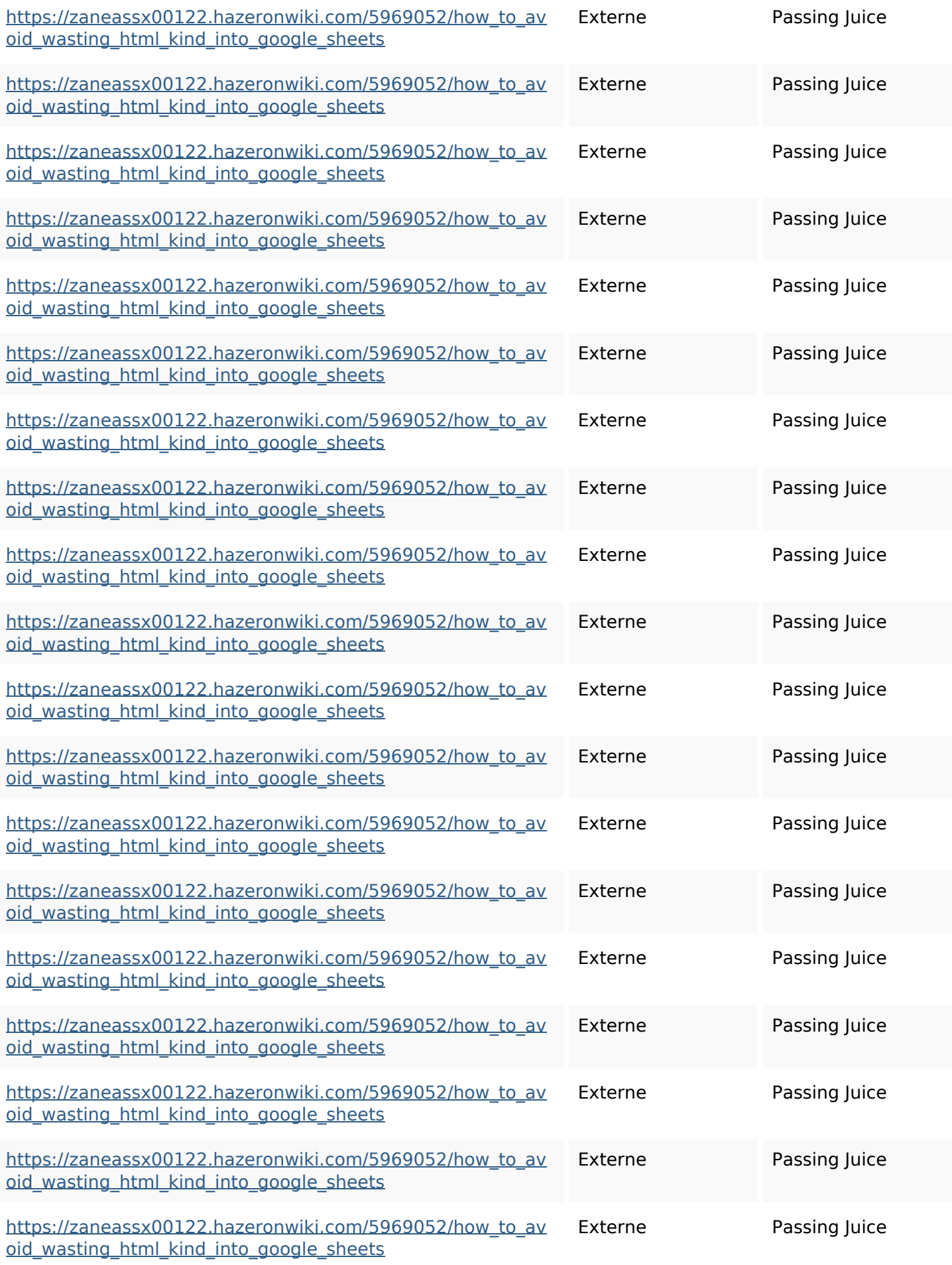

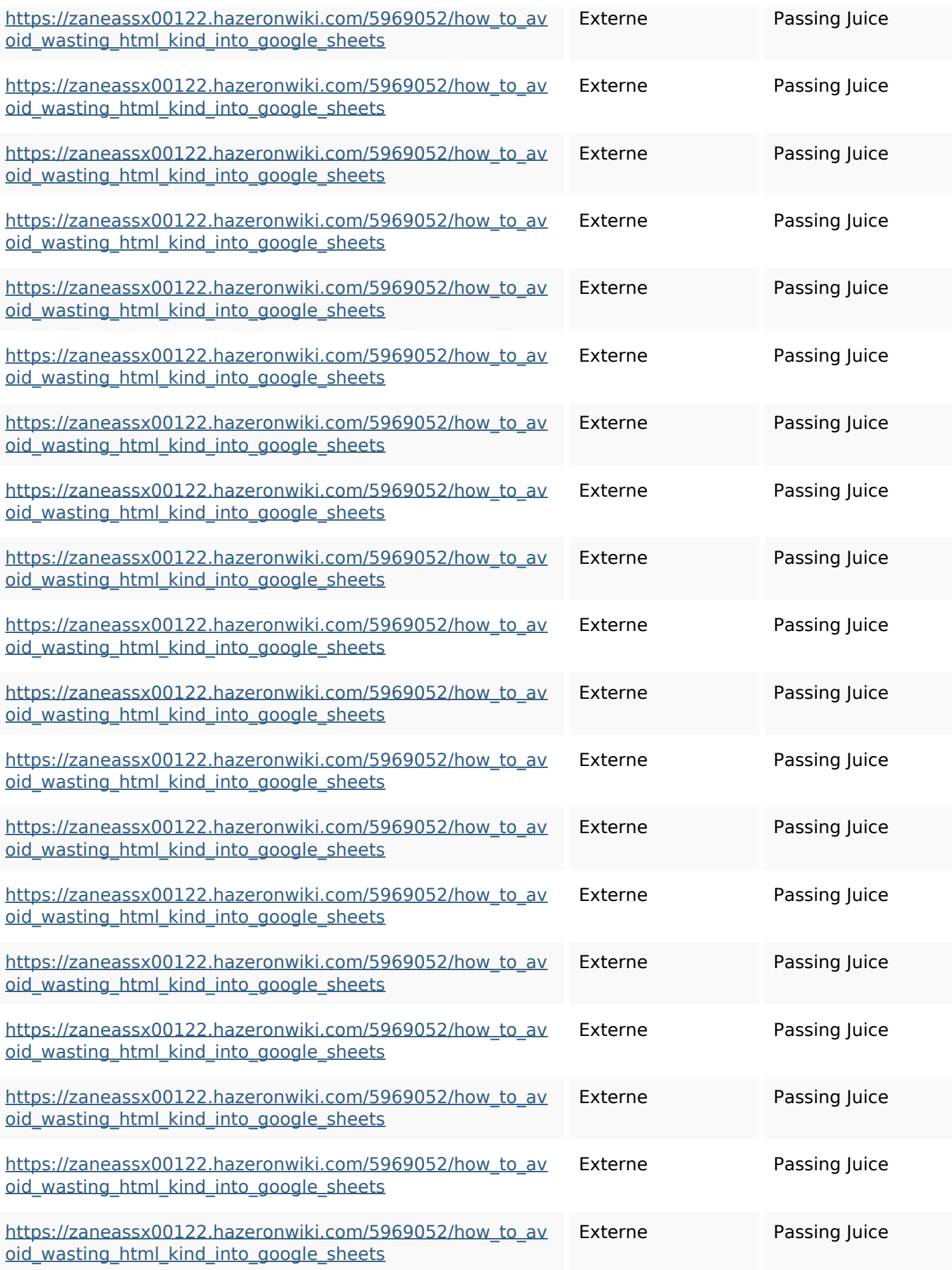

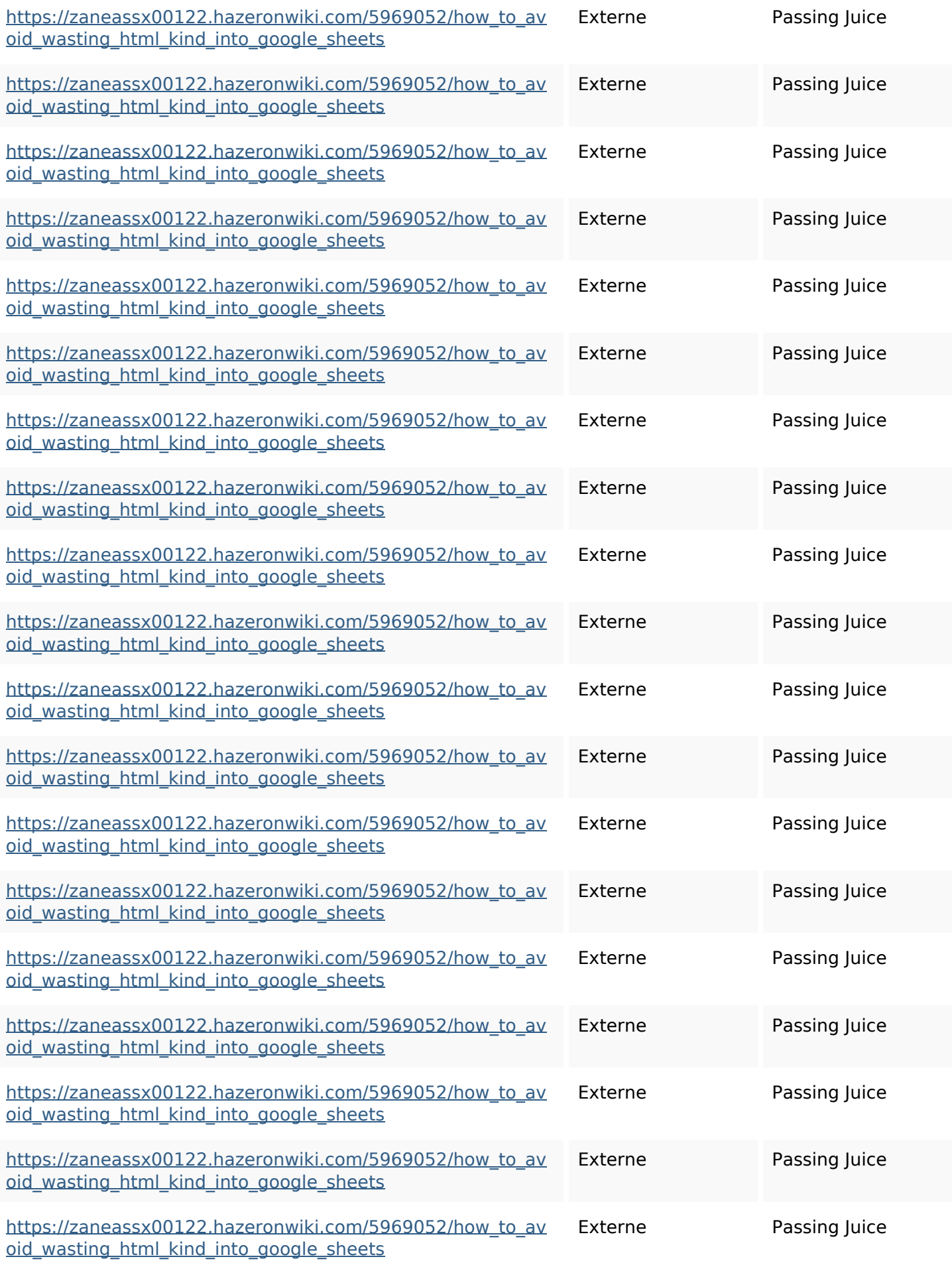

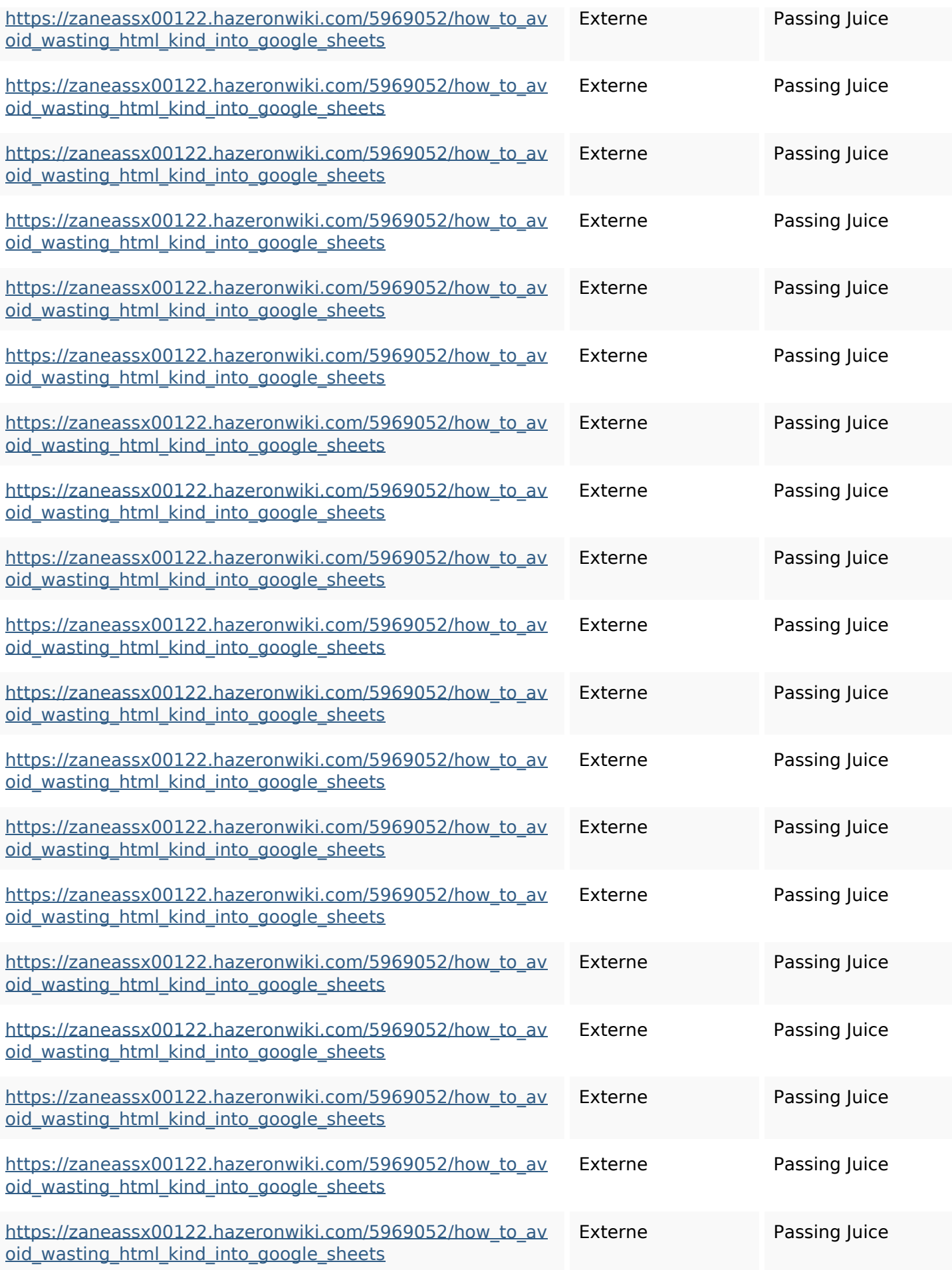

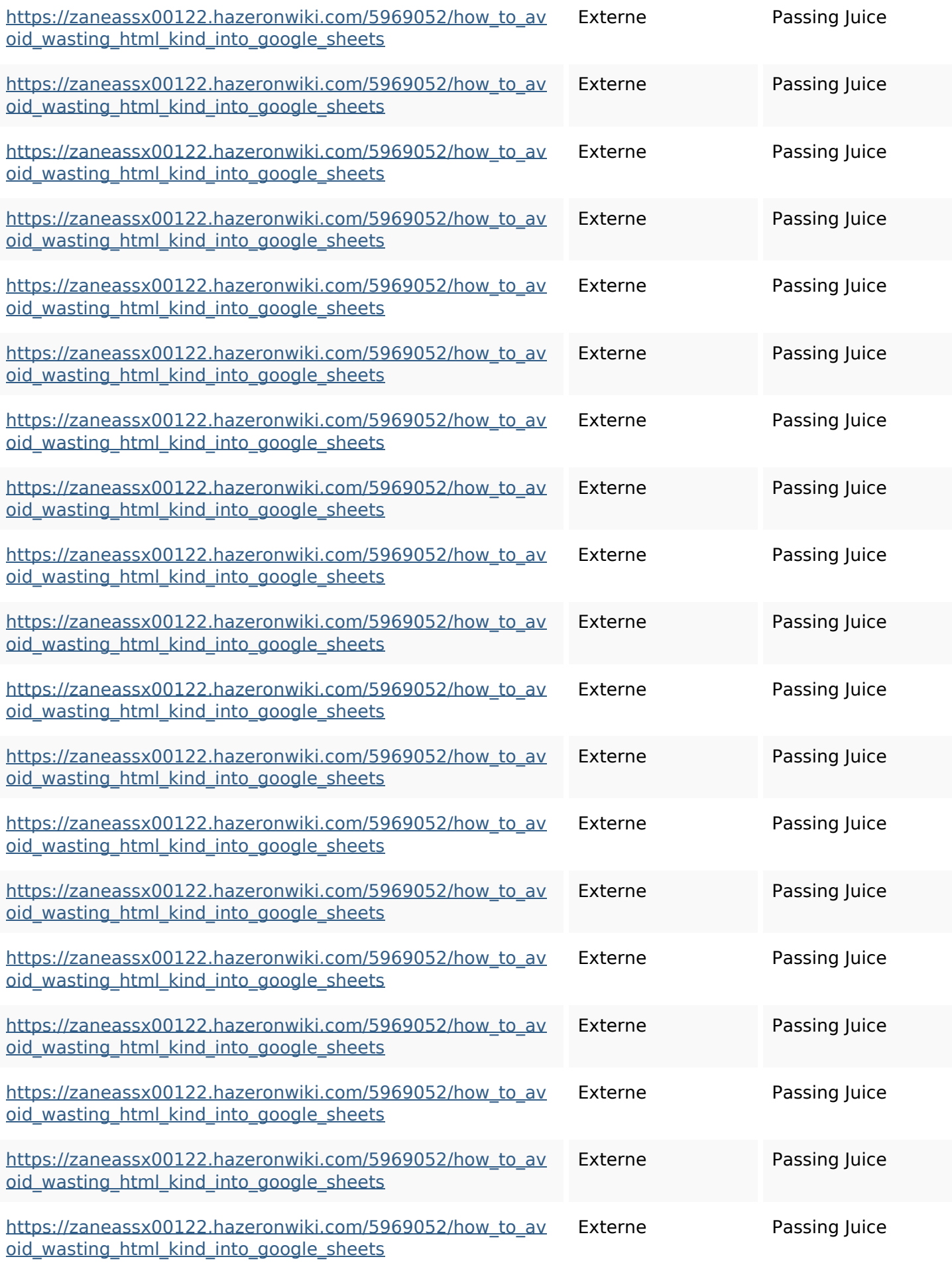

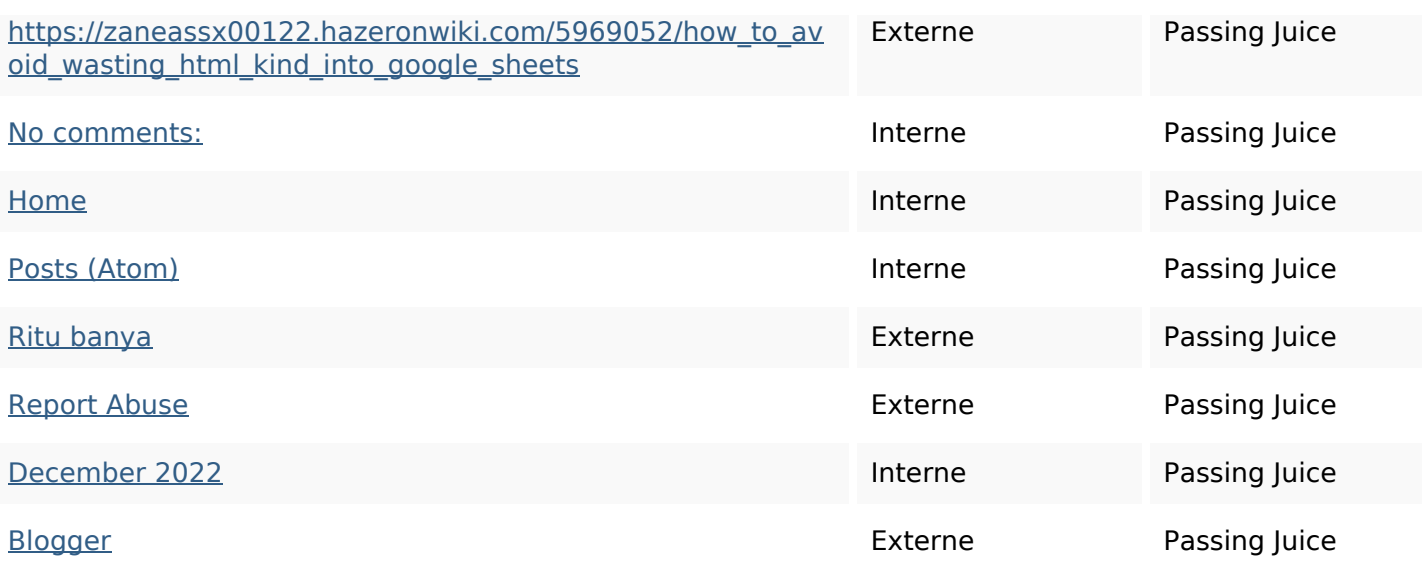

#### **Mots-clefs**

# Nuage de mots-clefs httpszaneassx00122hazeron wiki5969052howtoavoidwasti nghtmlkindintogooglesheets friday linker twitter share facebook blogthis email december comments

#### **Cohérence des mots-clefs**

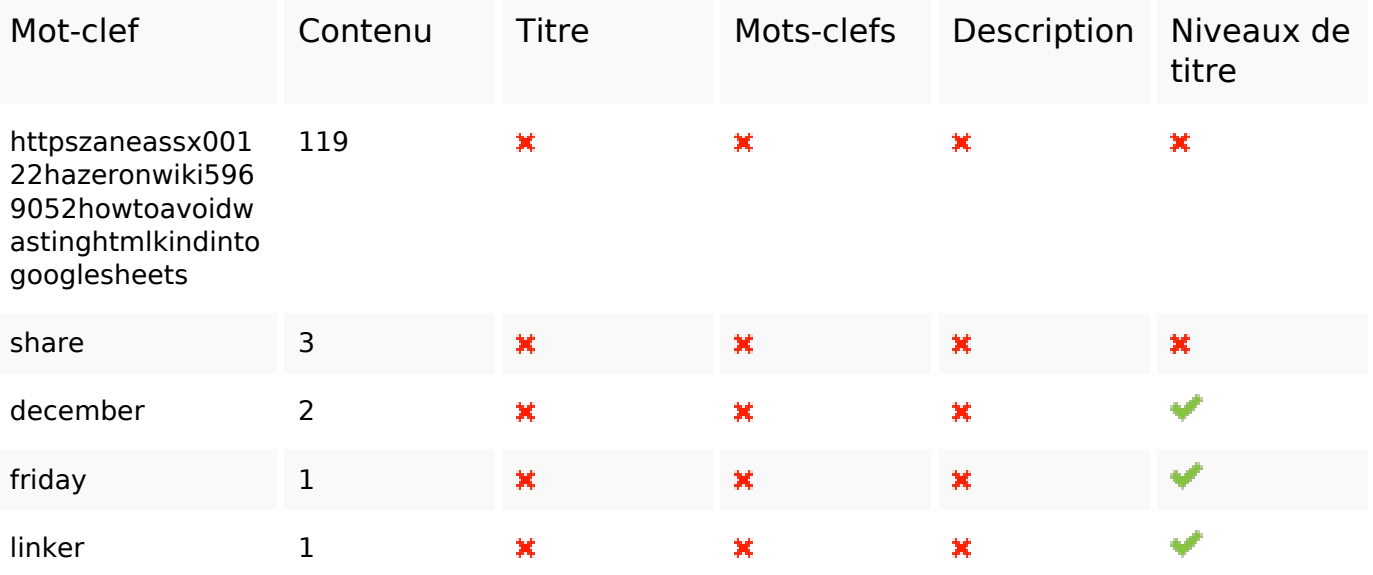

## **Ergonomie**

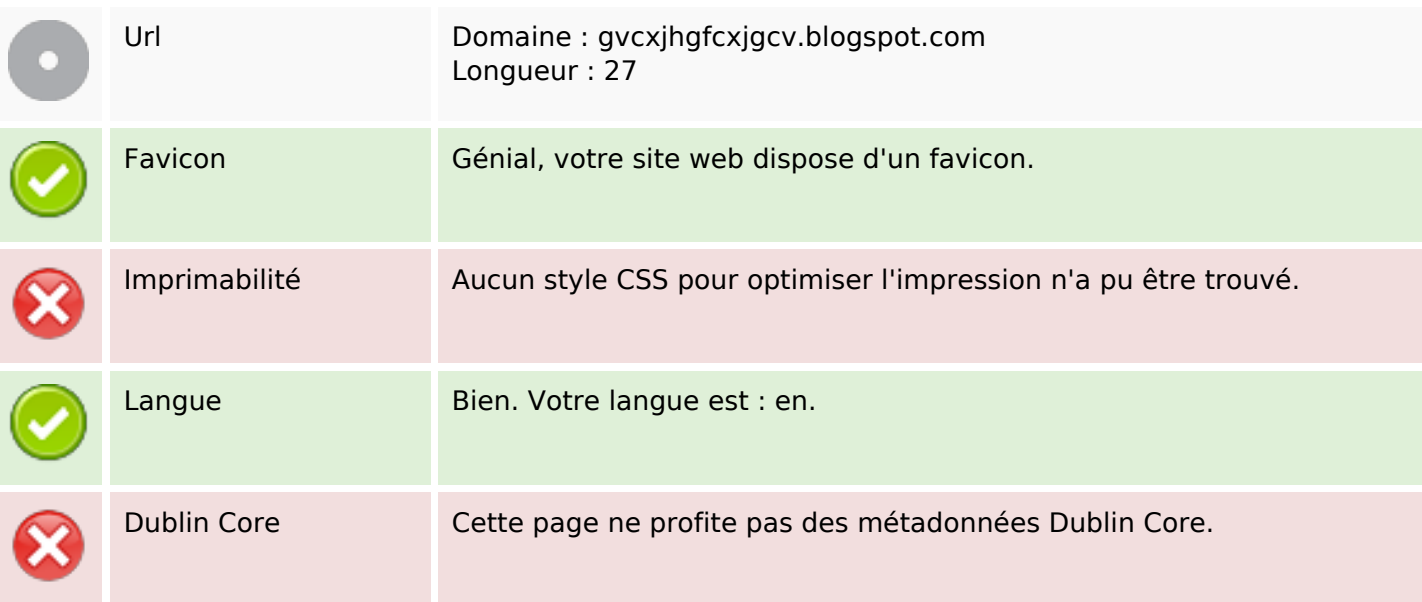

#### **Document**

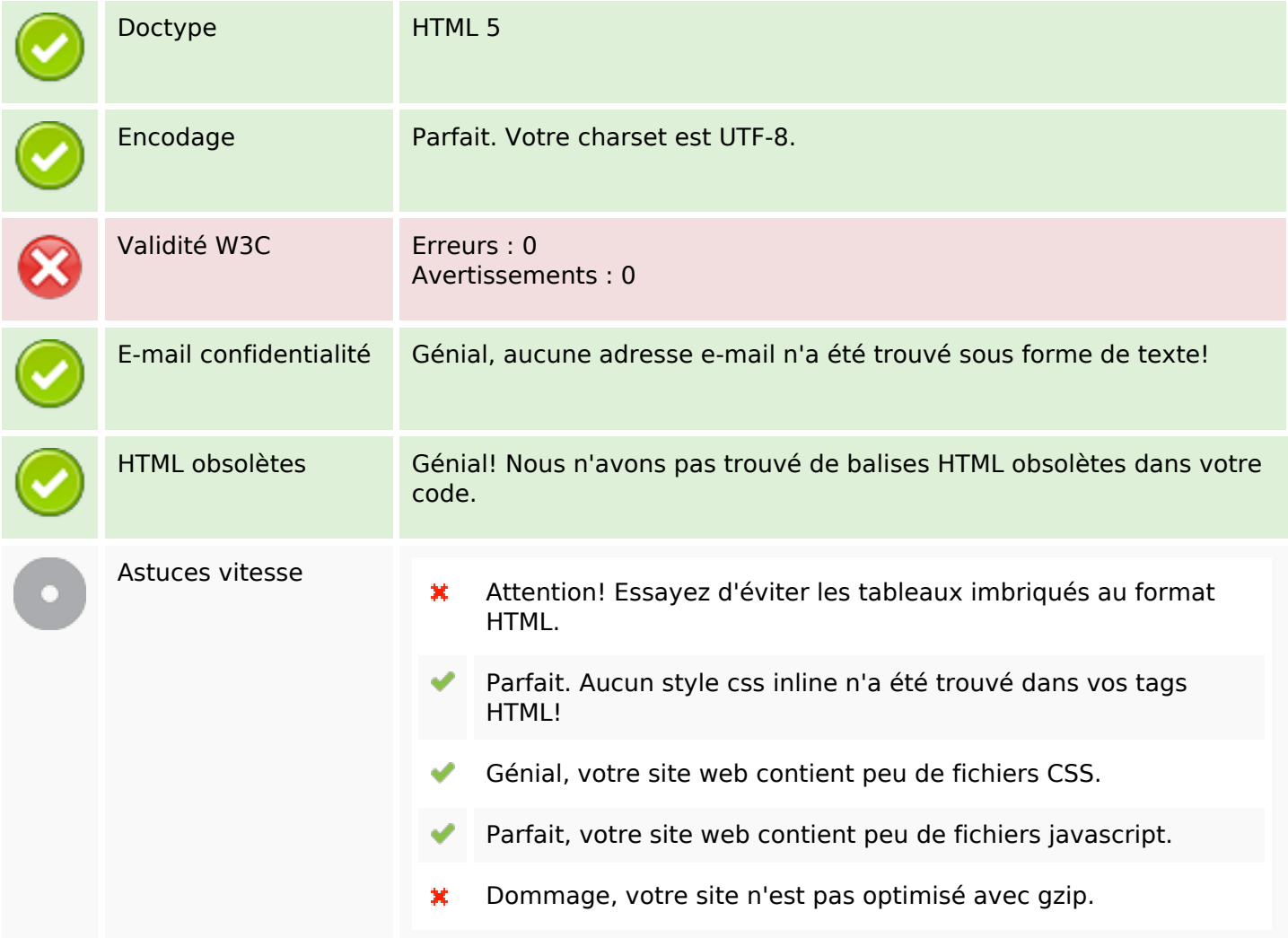

#### **Mobile**

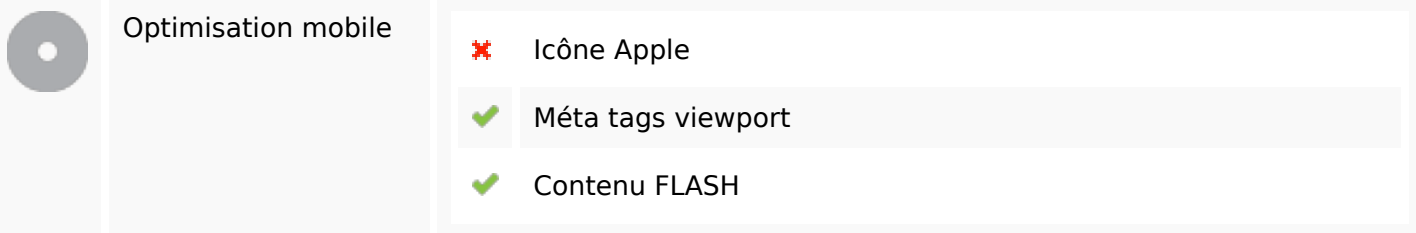

# **Optimisation**

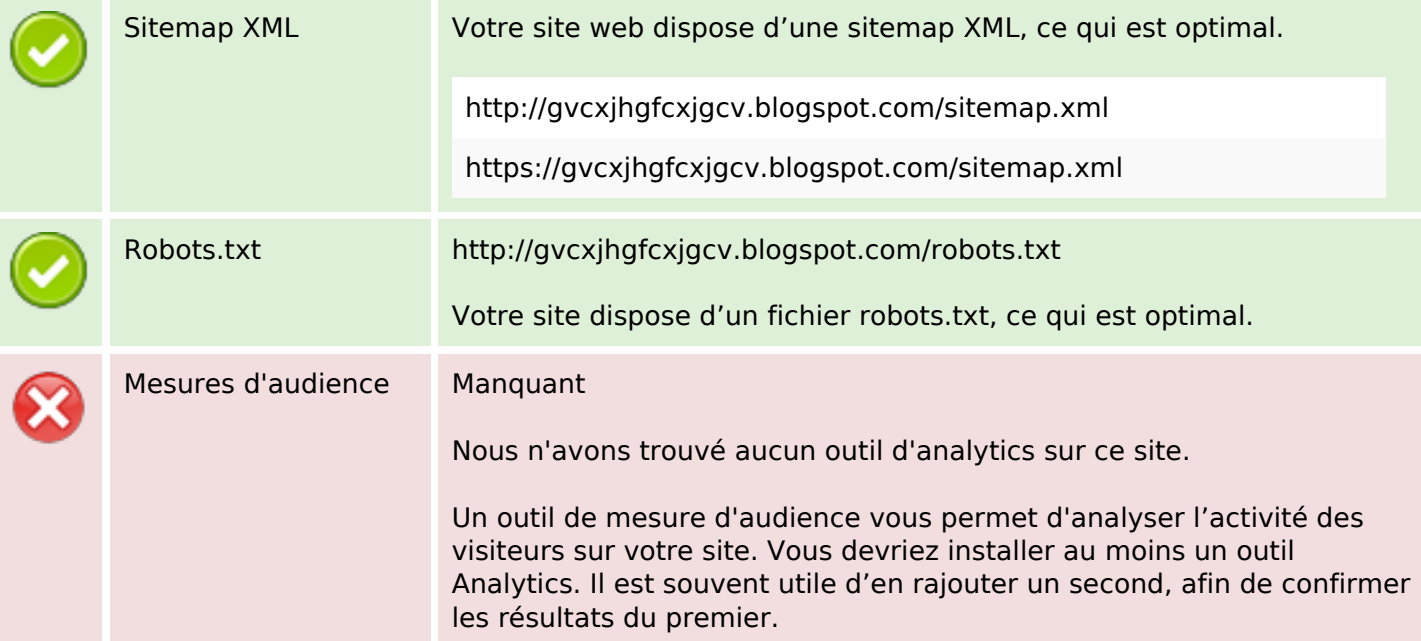